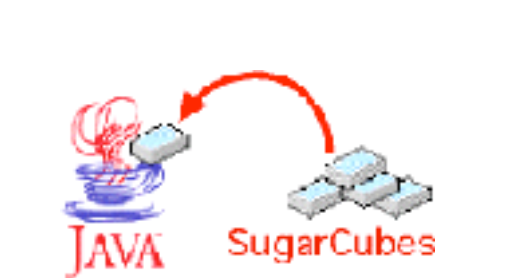

# Les SugarCubes

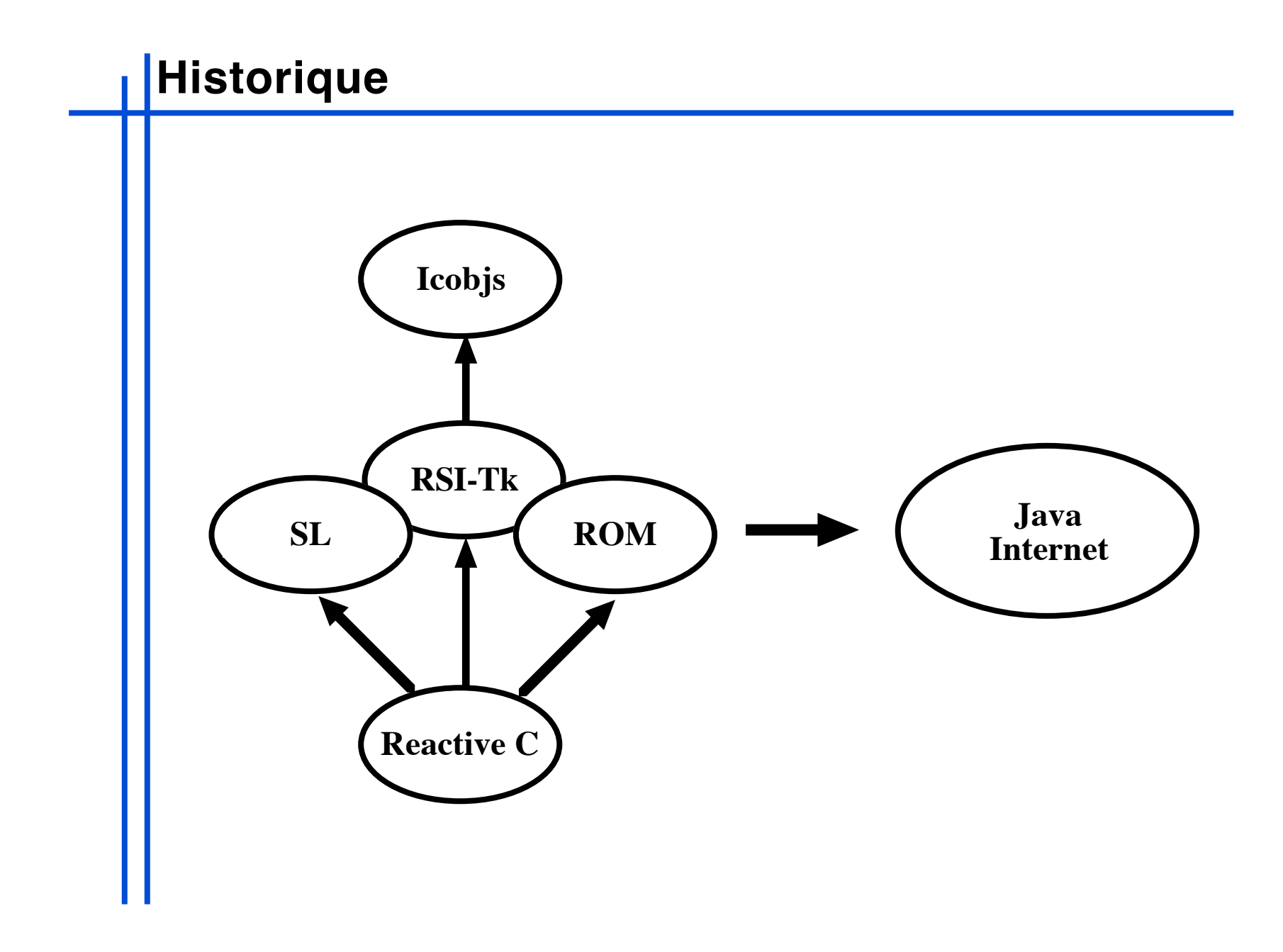

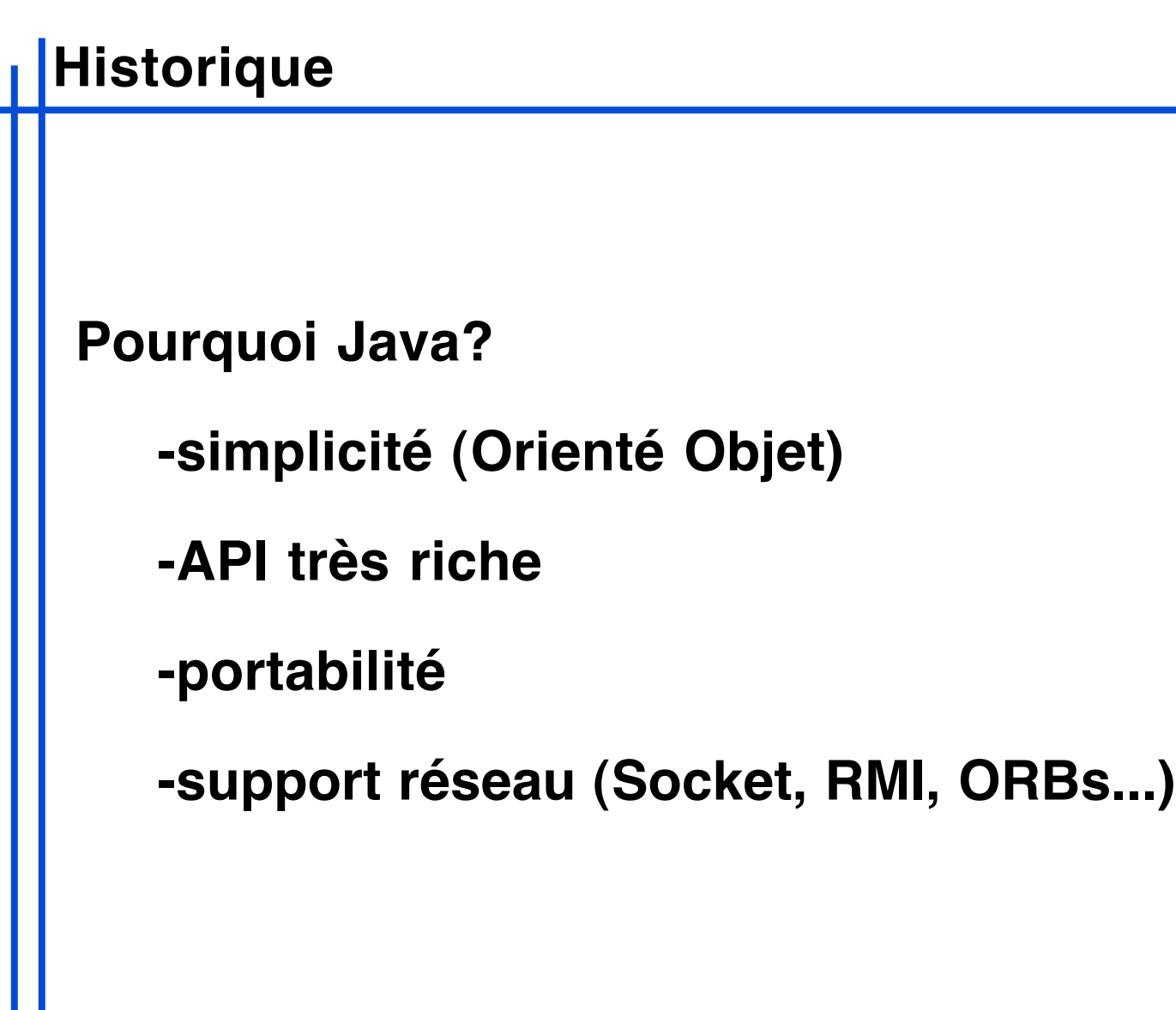

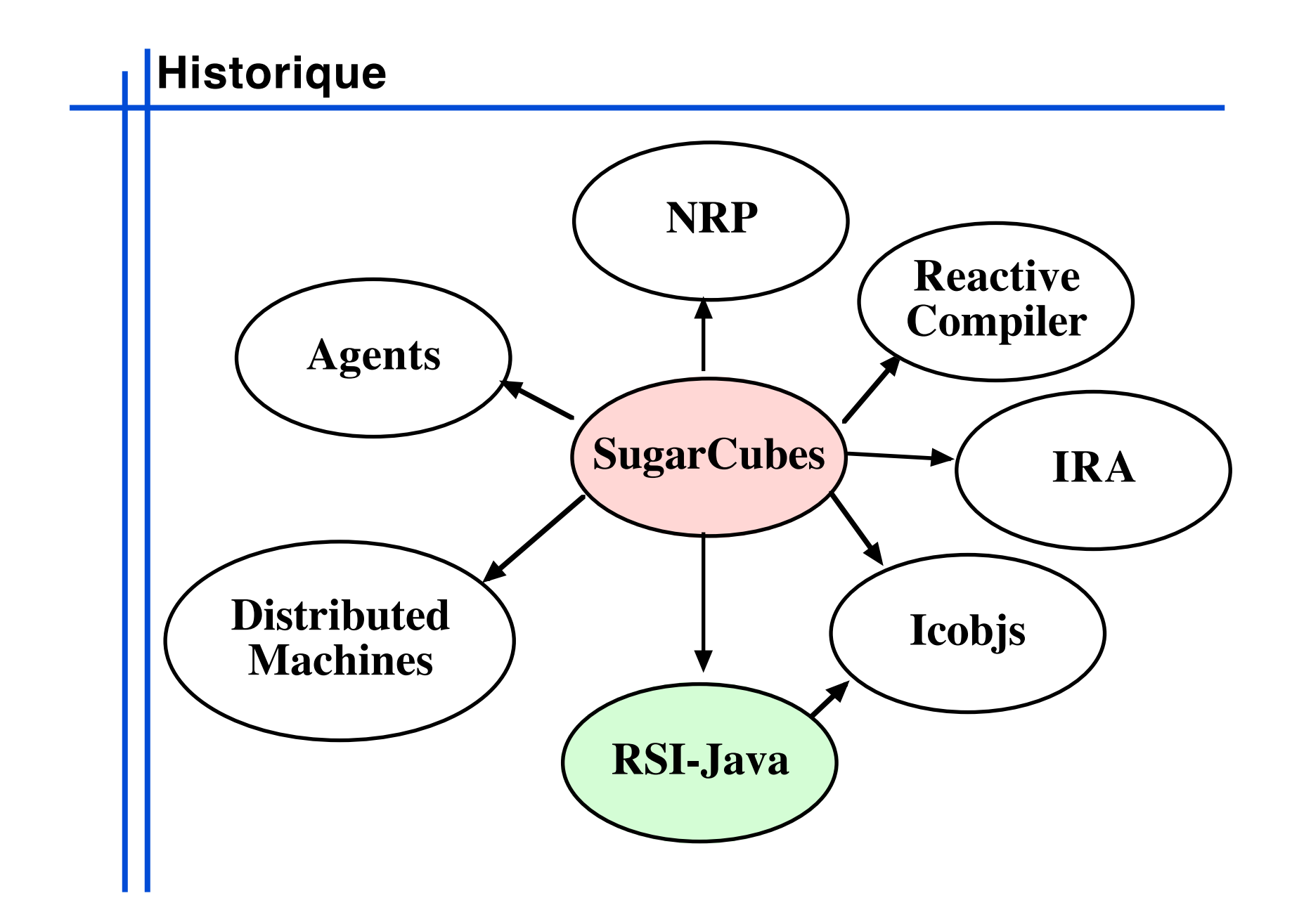

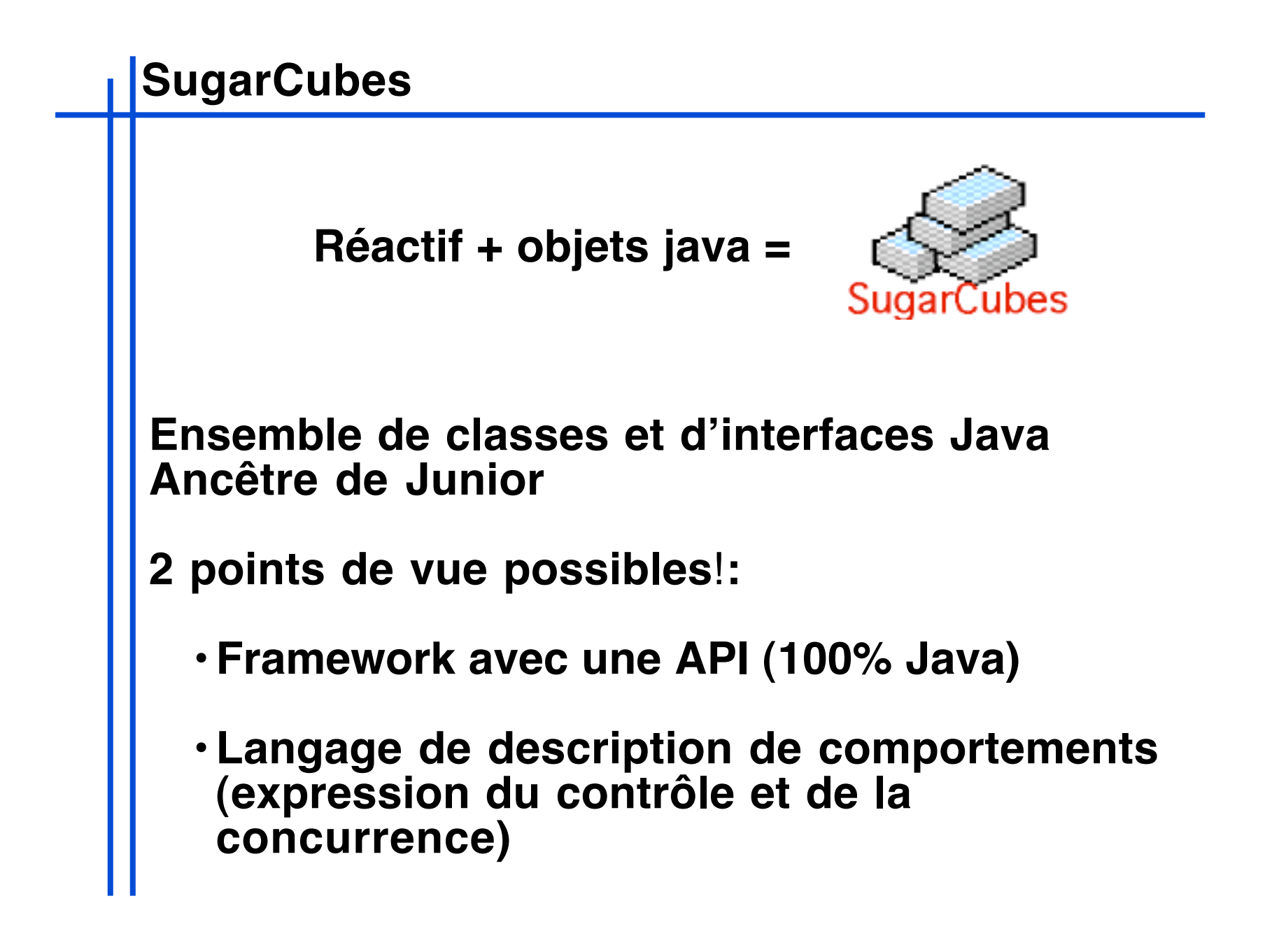

# **SugarCubes**

**4 grands types d'objets!:**

- **• Instructions réactives**
- **• Classes événementielles**
- **• Classes d'interfaçage avec Java**
- **• Machines d'exécution réactives**

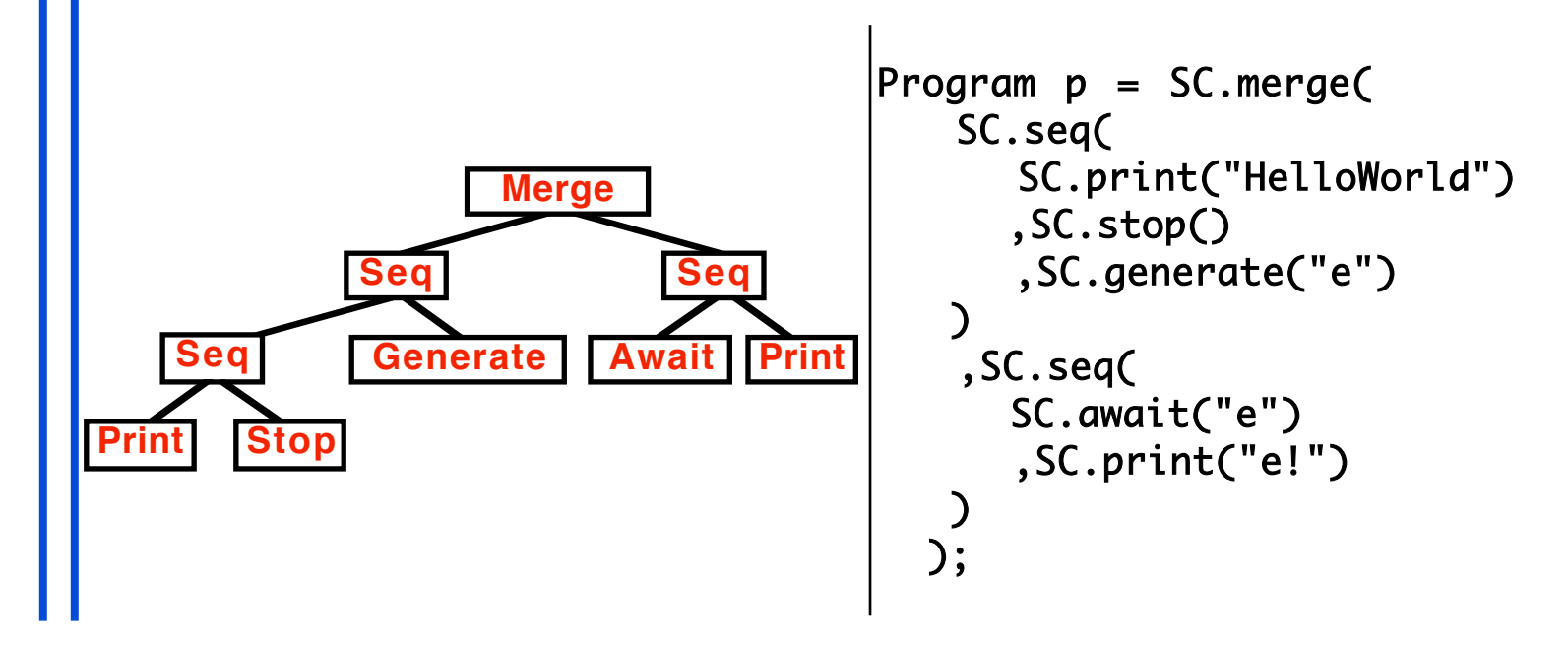

## **Instructions Réactives**

**Les instructions réactives sont des objets java.**

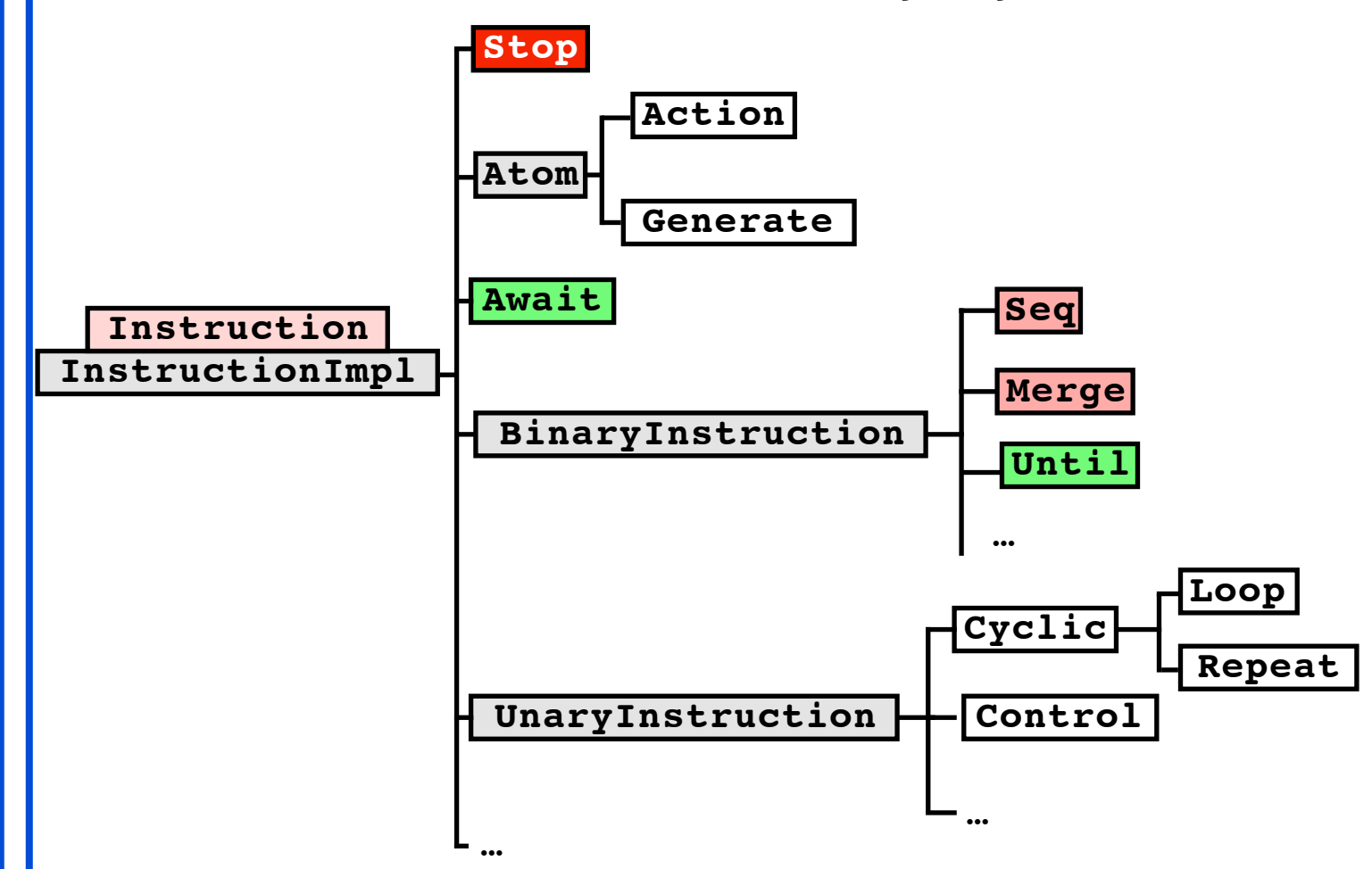

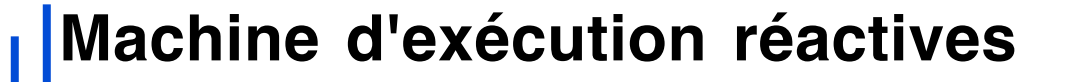

**Exécute un programme réactif, instant après instant (réactions)!:**

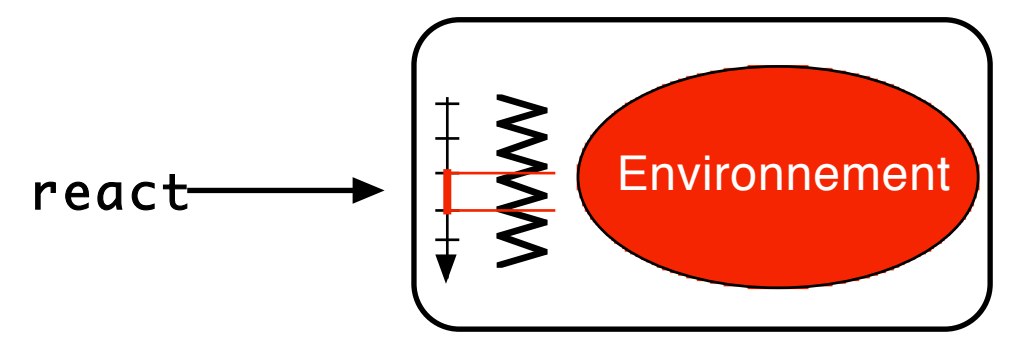

**Ajouts dynamiques de nouveaux programmes en cours d'exécution, entre deux instants**

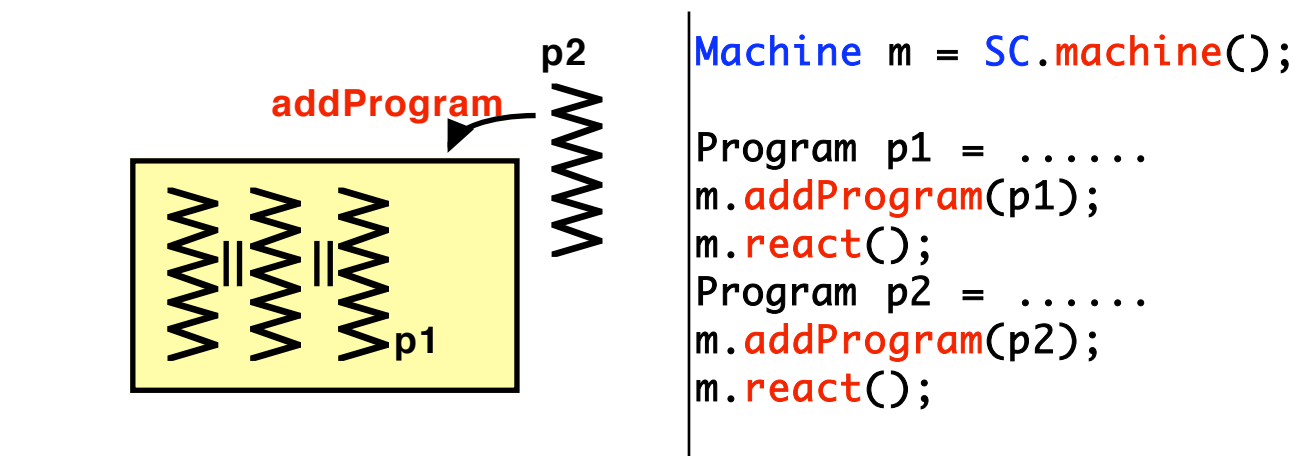

### **Décision de la fin d'instant**

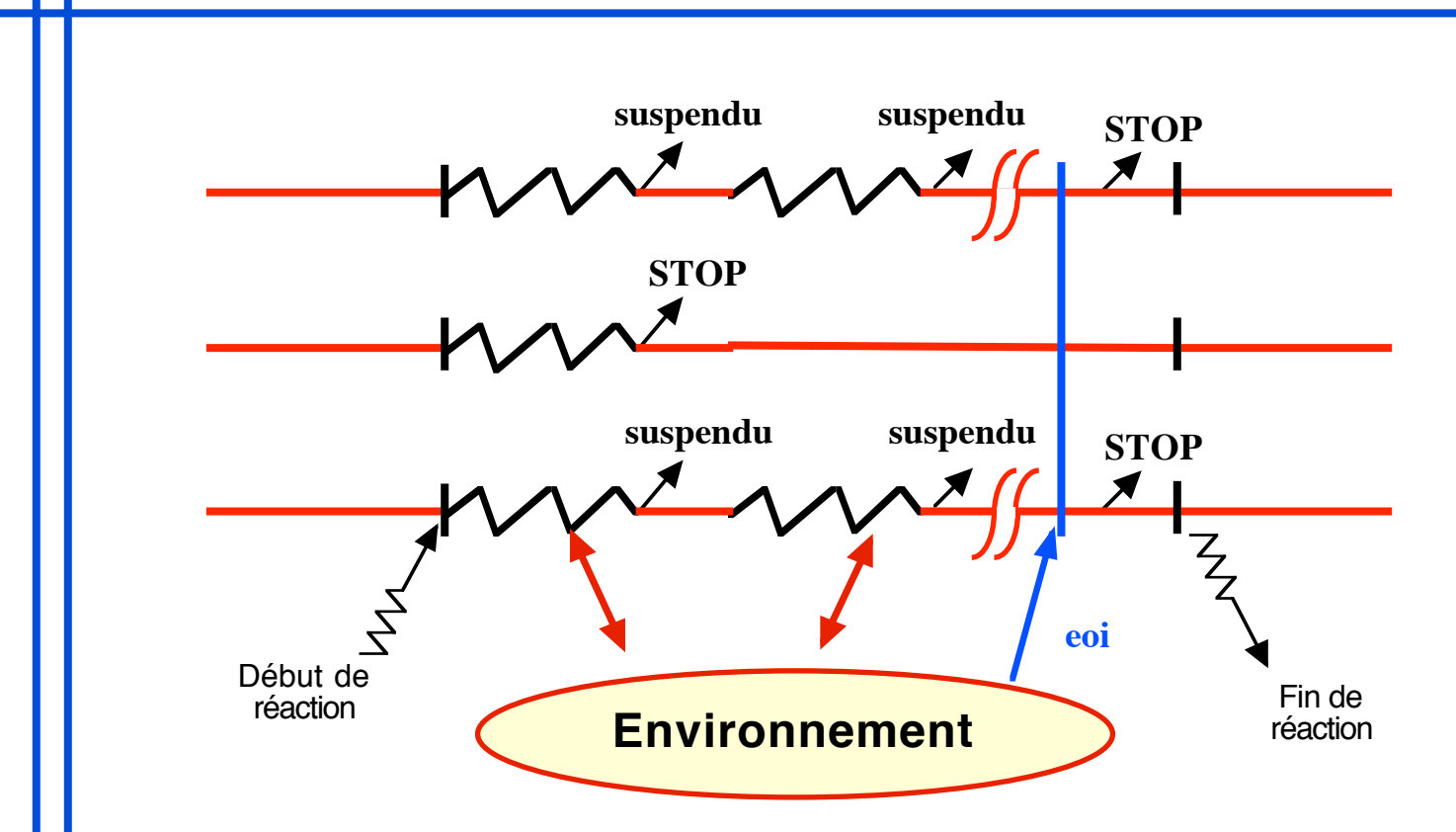

**On déclare la fin de l'instant lorsqu'il ne reste plus que des composants stoppés ou suspendus et que l'environnement n'évolue plus**

**Algorithme de terminaison pouvant être appliqué à des systèmes distribués à travers le réseau**

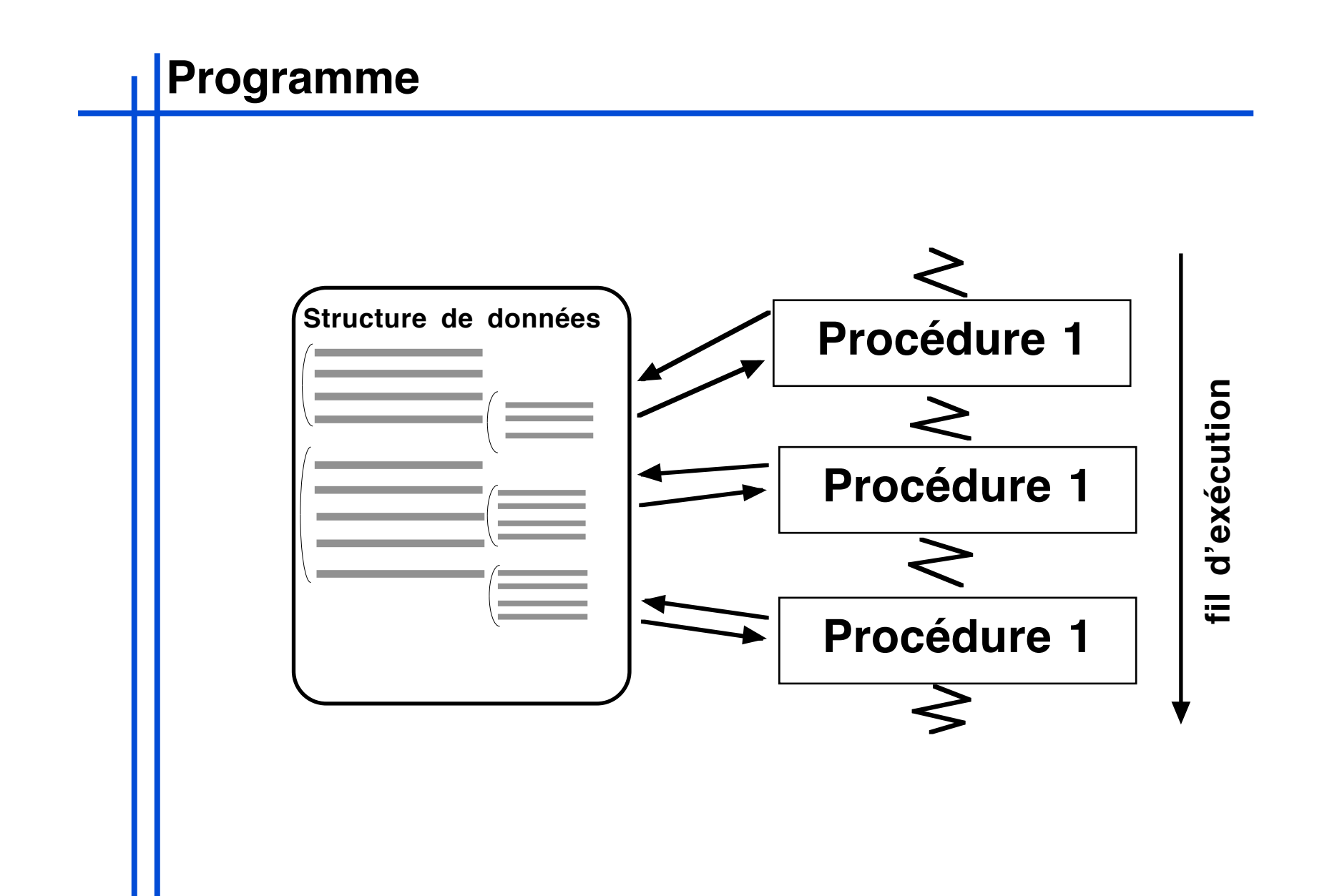

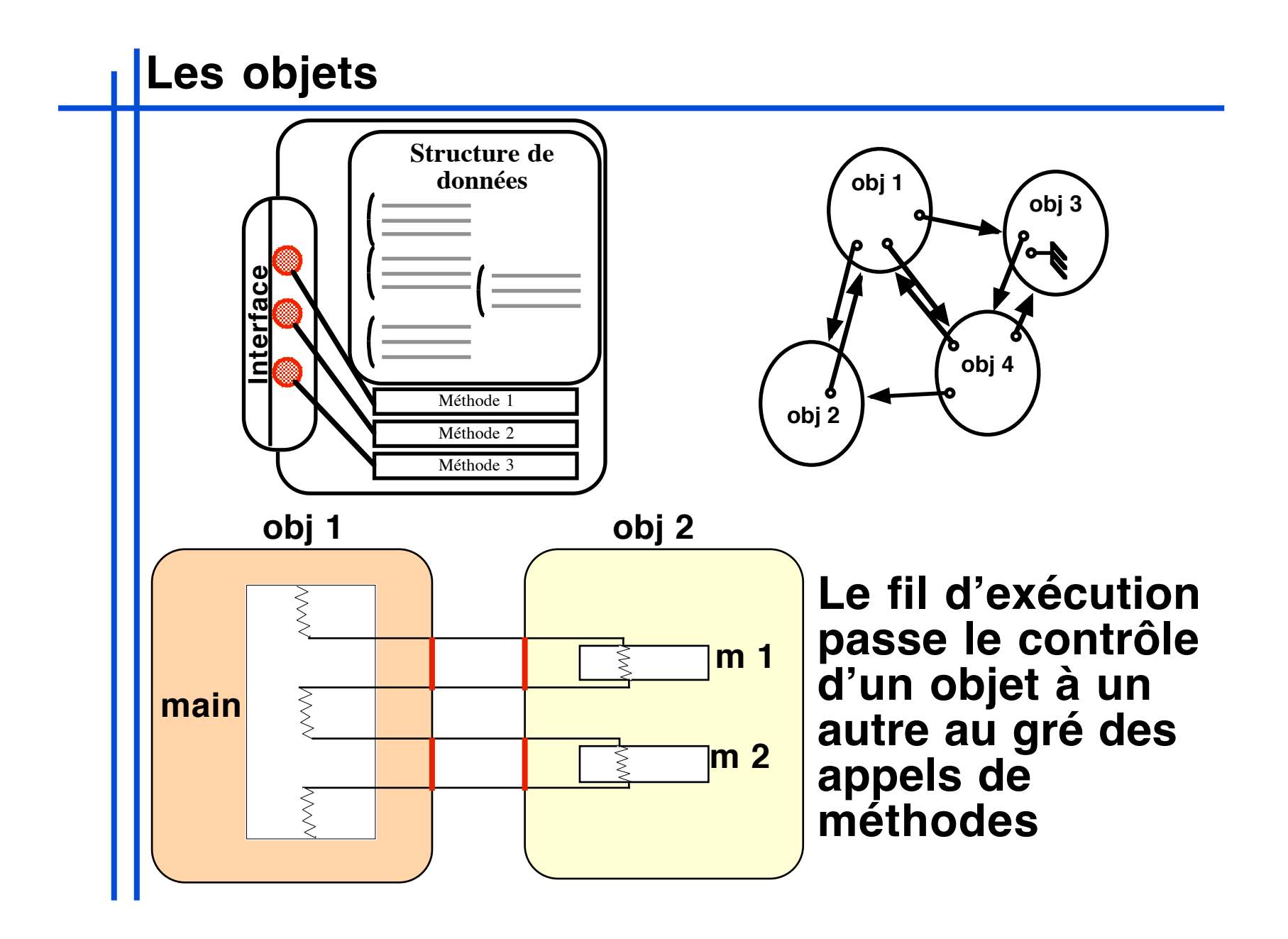

### **Objets et concurrence**

## **Contrôle d'exécution en multi-threads!:**

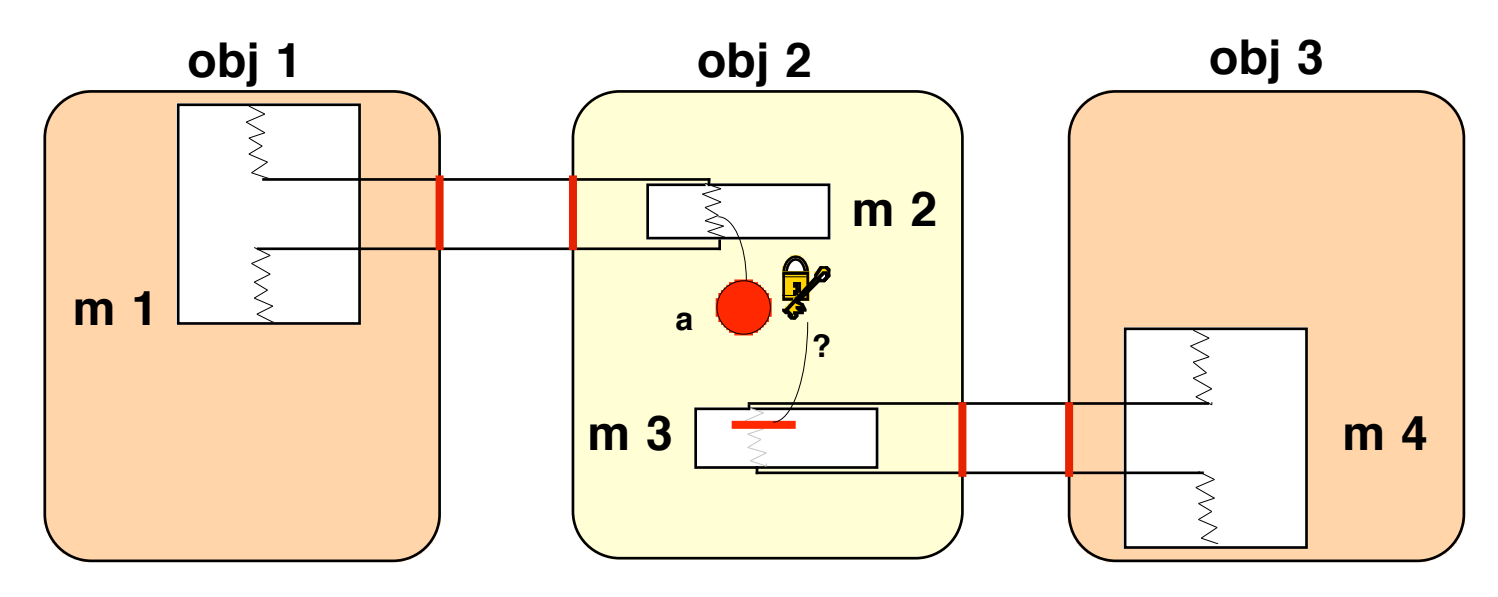

**Lorsque plusieurs fils de contrôle d'exécution (Thread) aboutissent simultanément sur le même objet, on est obligé d'en tenir compte dans l'implémentation de cet objet en verrouillant l'accès à certains champs**

**Cette situation peut conduire à des interblocages**

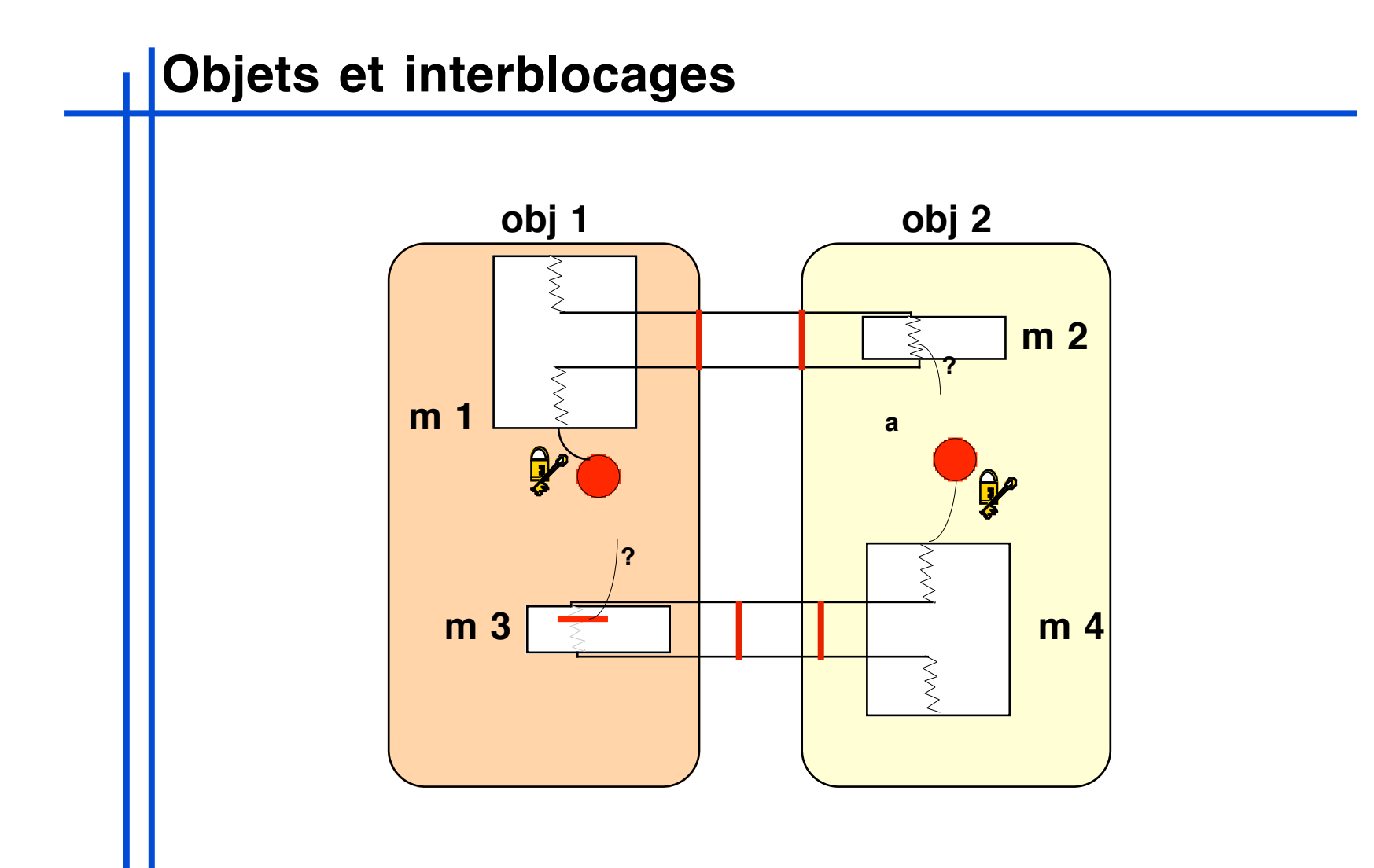

# **Les Cubes**

**Un modèle dérivé de la notion d'acteurs**

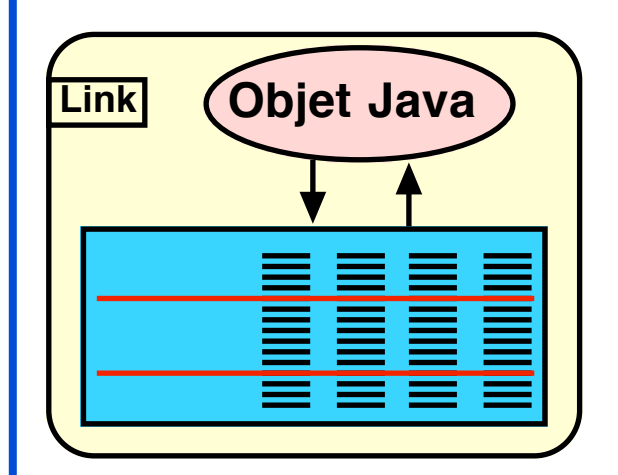

**Link = objet java + comportement réactif**

# **Les Cubes**

**Un modèle dérivé de la notion d'acteurs**

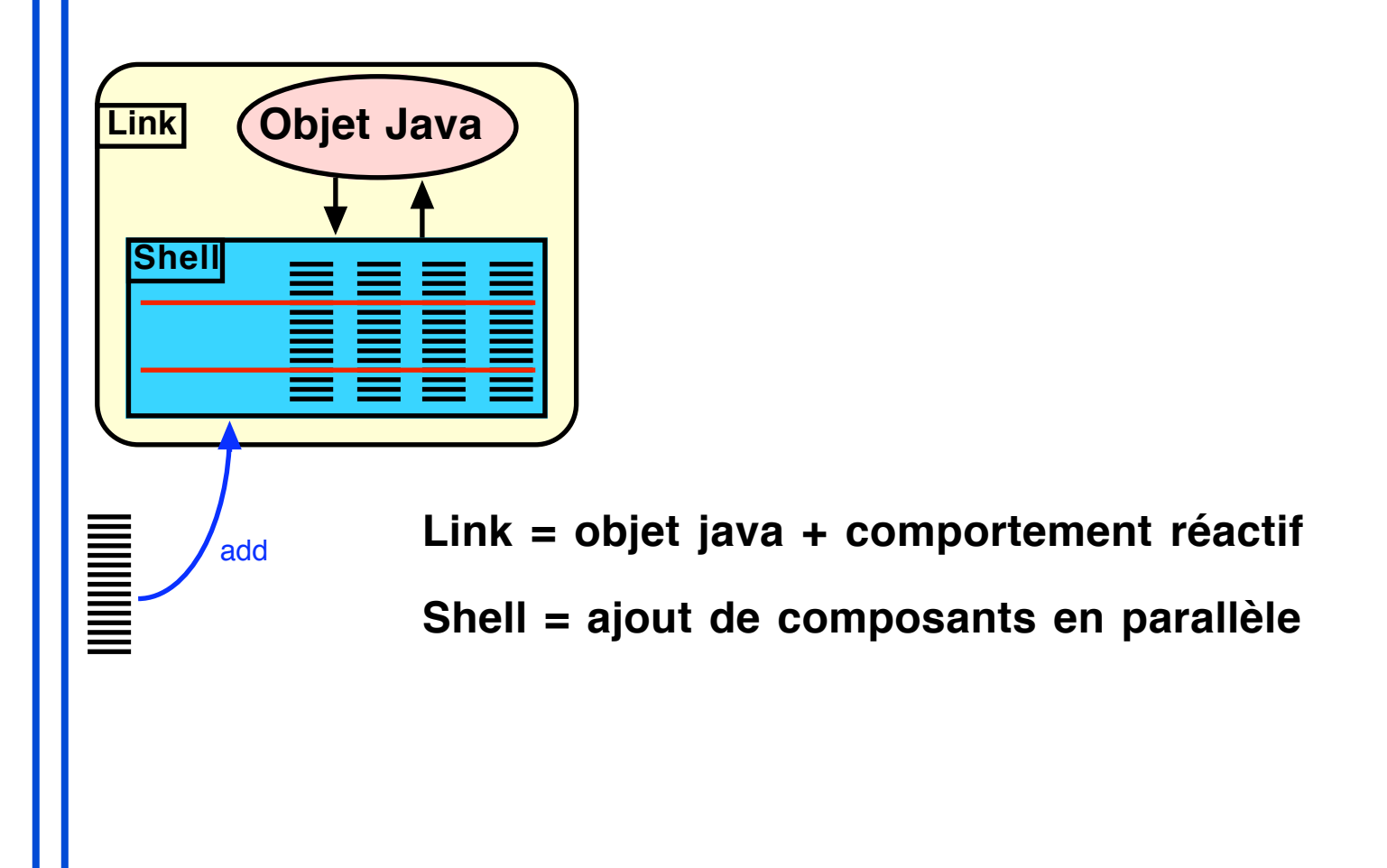

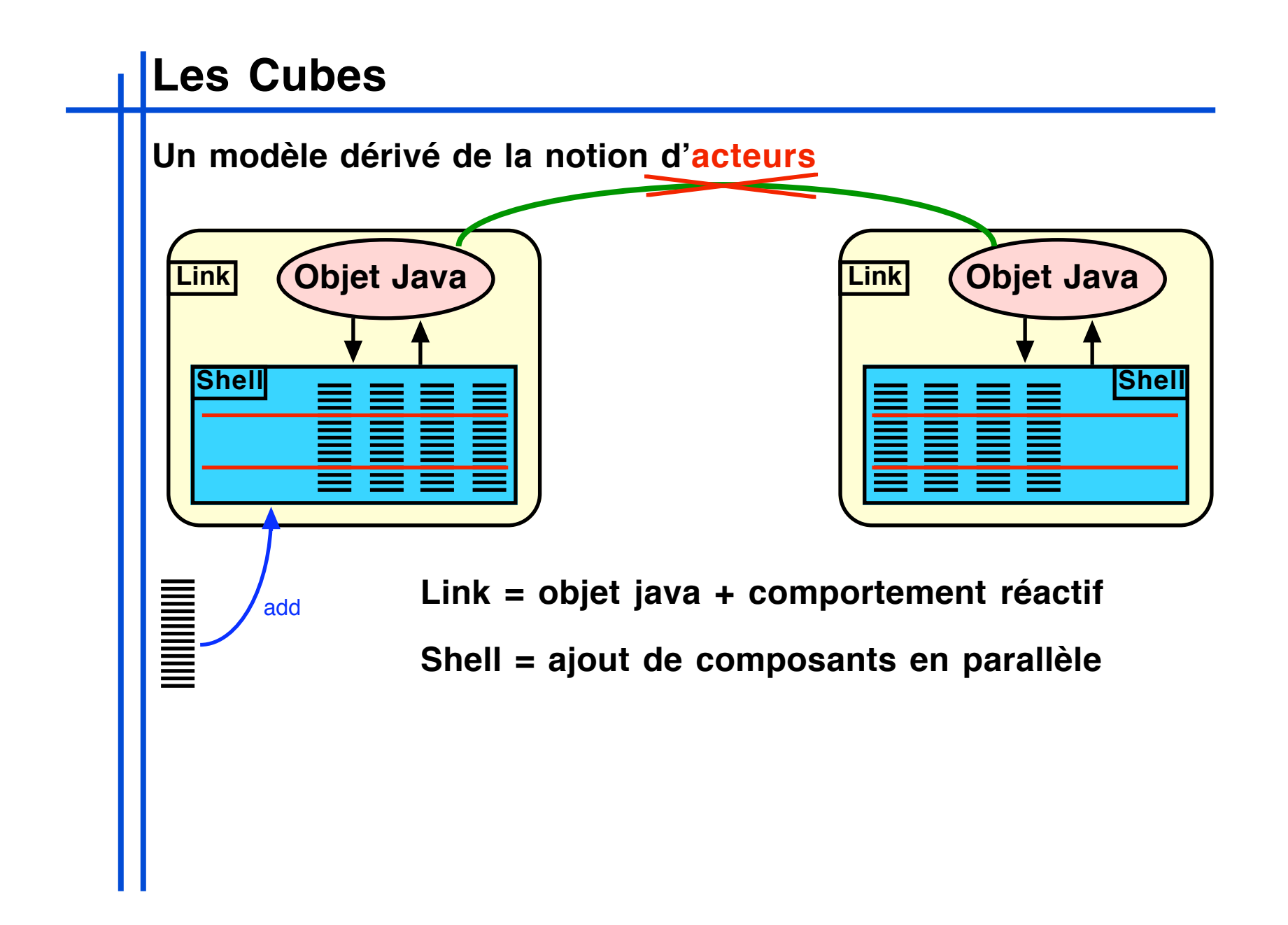

# **Les Cubes**

**Un modèle dérivé de la notion d'acteurs**

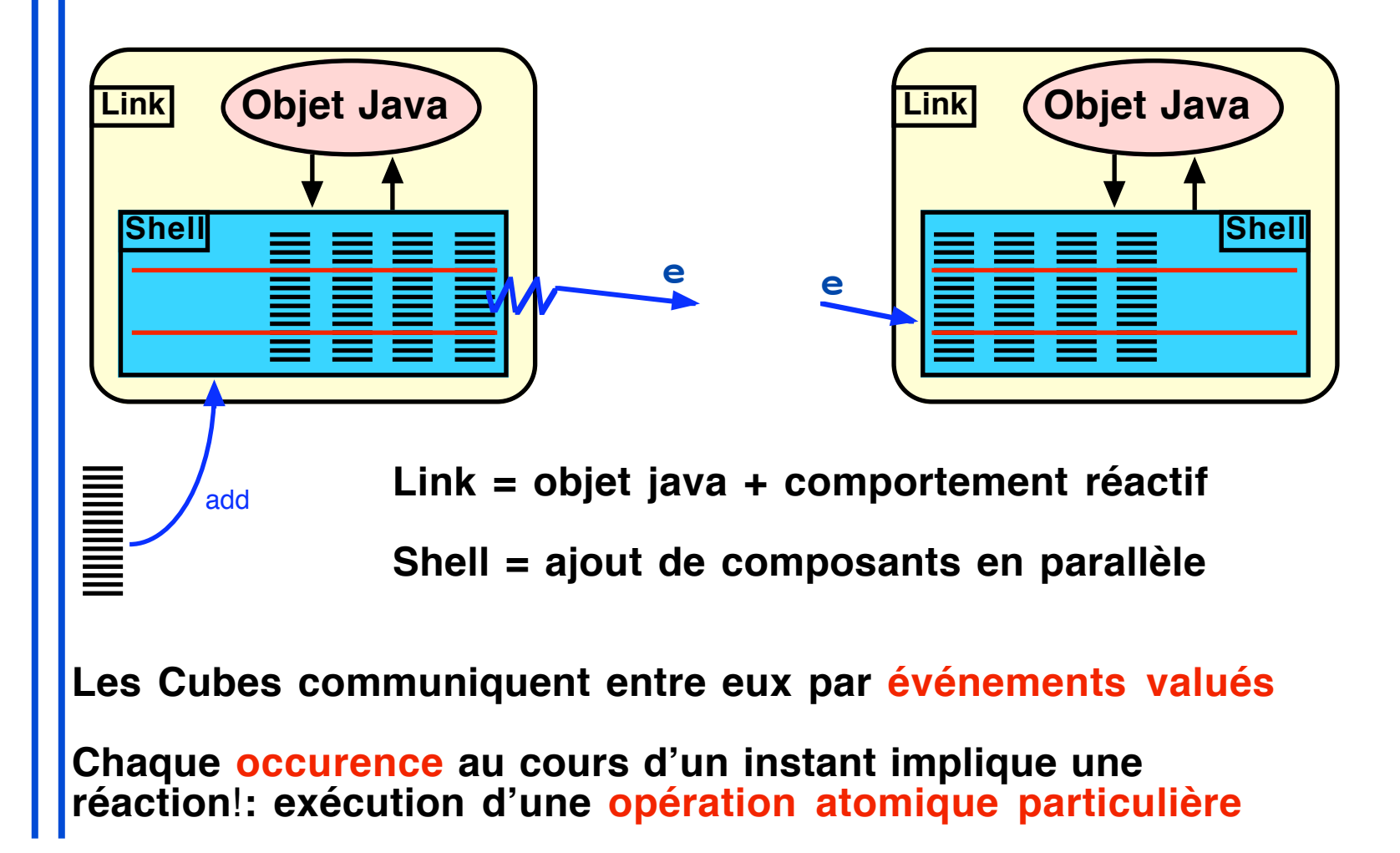

# **Applications**

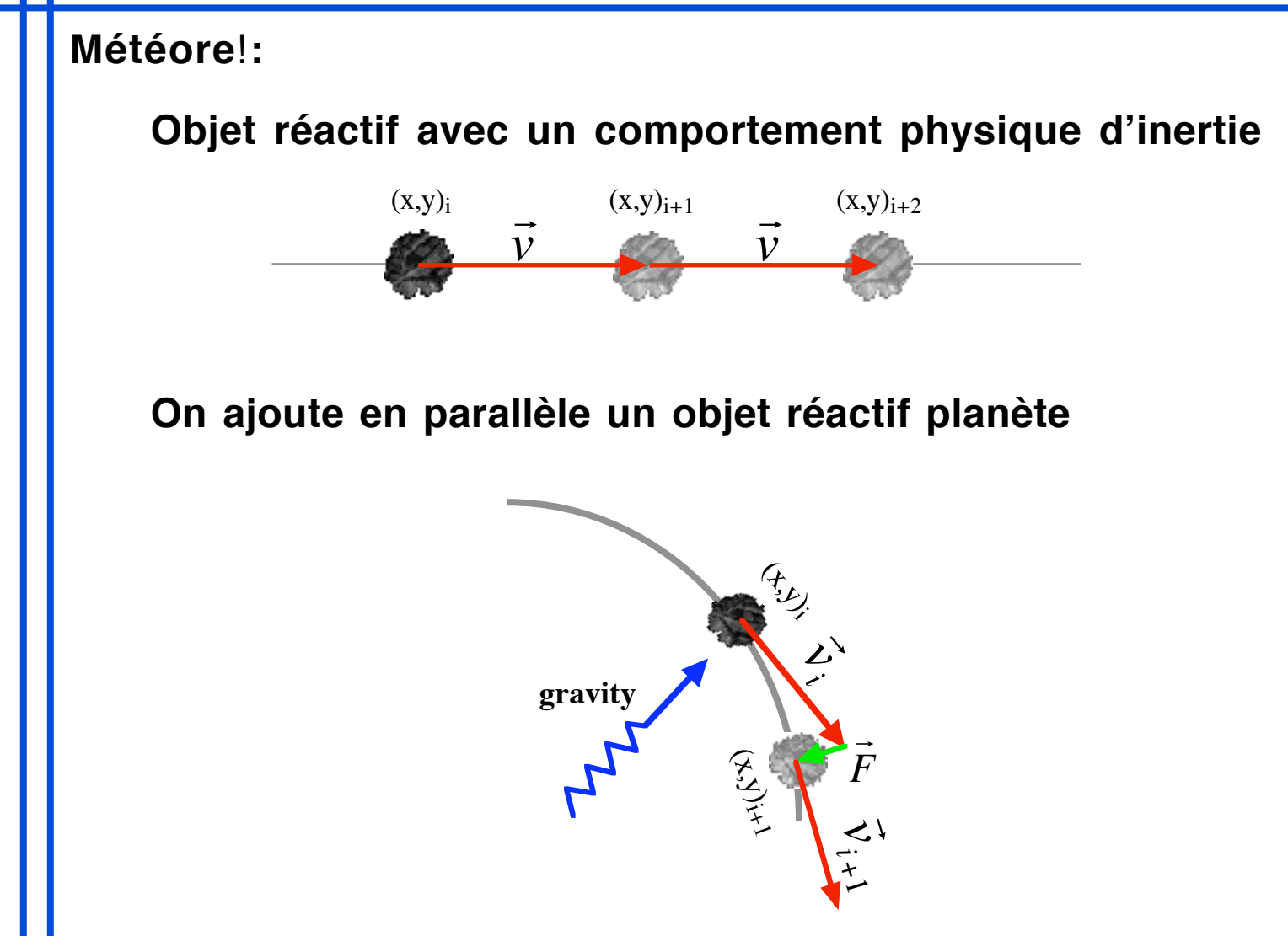

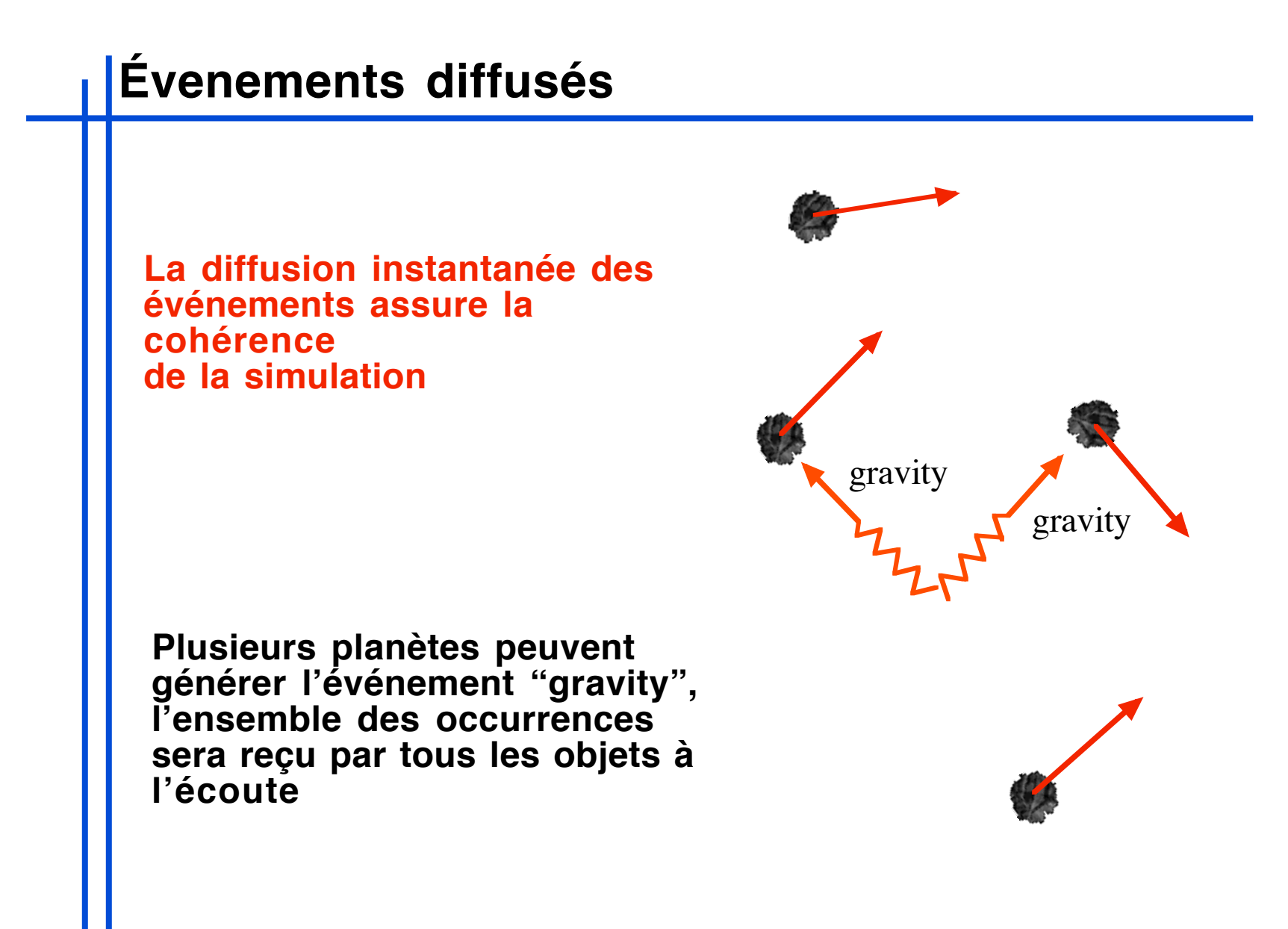

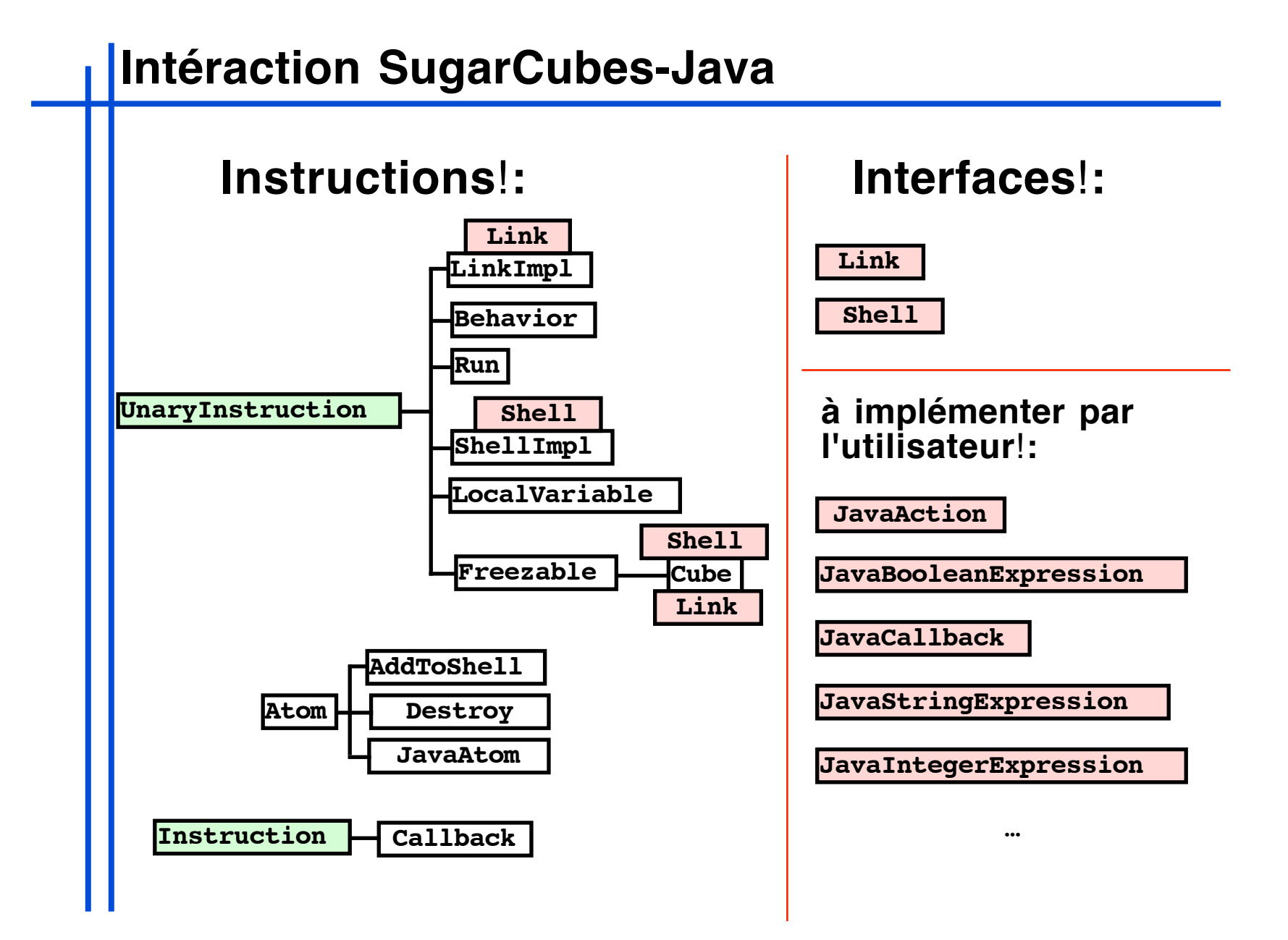

### **Intéraction SugarCubes-Java**

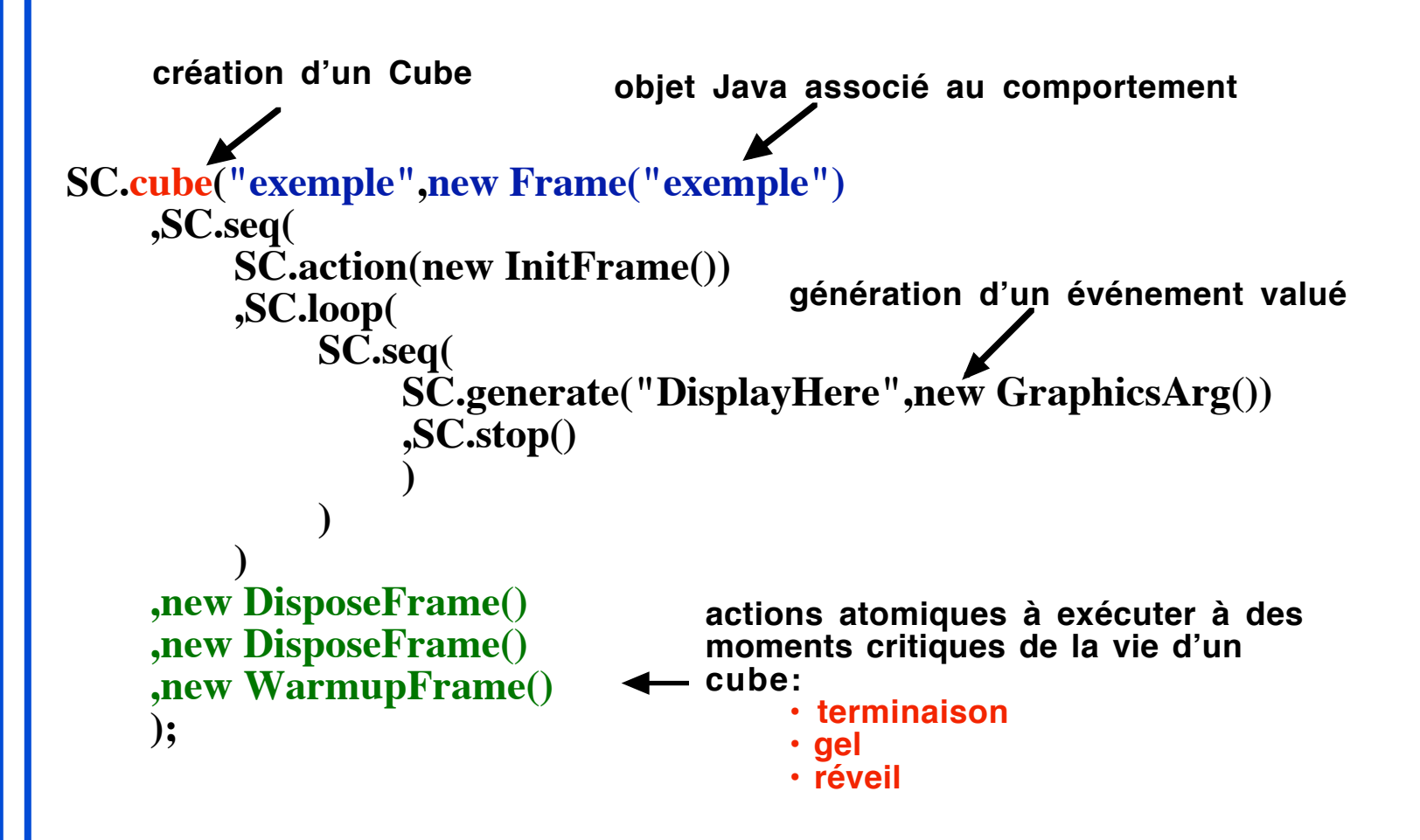

# **Interface Java**

#### **Action atomique**

**{**

**}**

**}**

**{**

**}**

**accès au contexte d'exécution**

**public interface JavaAction extends java.io.Serializable**

 **public void execute(Object self,LocalVariables vars,ReactiveEngine engine);**

**objet Java associé variables locales**

#### **Évaluation d'expression atomique**

**public interface JavaIntegerExpression extends JavaExpression {**

 **int evaluate(Object self,LocalVariables vars,ReactiveEngine engine);**

**l'évaluation atomique de cette méthode retourne un entier**

#### **Constantes**

**public final class JavaIntegerValue implements JavaIntegerExpression**

```
protected final int i;<br>public JavaIntegerValue(int i){ this.i = i; }<br>public final int evaluate(Object self,LocalVariables vars,ReactiveEngine engine){<br>return i;
```
# **Interface Java**

#### **Variables Locales**

**SC.localVariable("btn",theClass, ...);**

#### **Interface**

**public interface LocalVariables{ public Object getVariableValue(String varName,Class expectedType)** public Object getVariableValueNoCheck(String varName)<br>throws NoSuchLocalVariable; public Object setVariableValue(String varName,Object value) **throws NoSuchLocalVariable; }**

### **Interface Java**

#### **Reactive Engine**

**public final class ReactiveEngine{ ...**

 **public final void addProgram(Program aComponent){...} public final void generateEvent(Identifier eventName,Argument[] args){...} public final void addTask(Task t, boolean beforeReaction){...} public final void removeTask(Task t){...} public final Program getFrozenProgram(String instructionName){...} public final String curentCubeName(){...}**

#### **Tâches inter instant**

**public interface Task**

**}**

**{**

**}**

**public static final boolean AFTER\_REACTION = false; public static final boolean BEFORE\_REACTION = true; public void doIt();**

**Méthode appelée inter instant par la machine d'exécution**

### **Callback réactive**

#### **Évaluation d'une callback réactive**

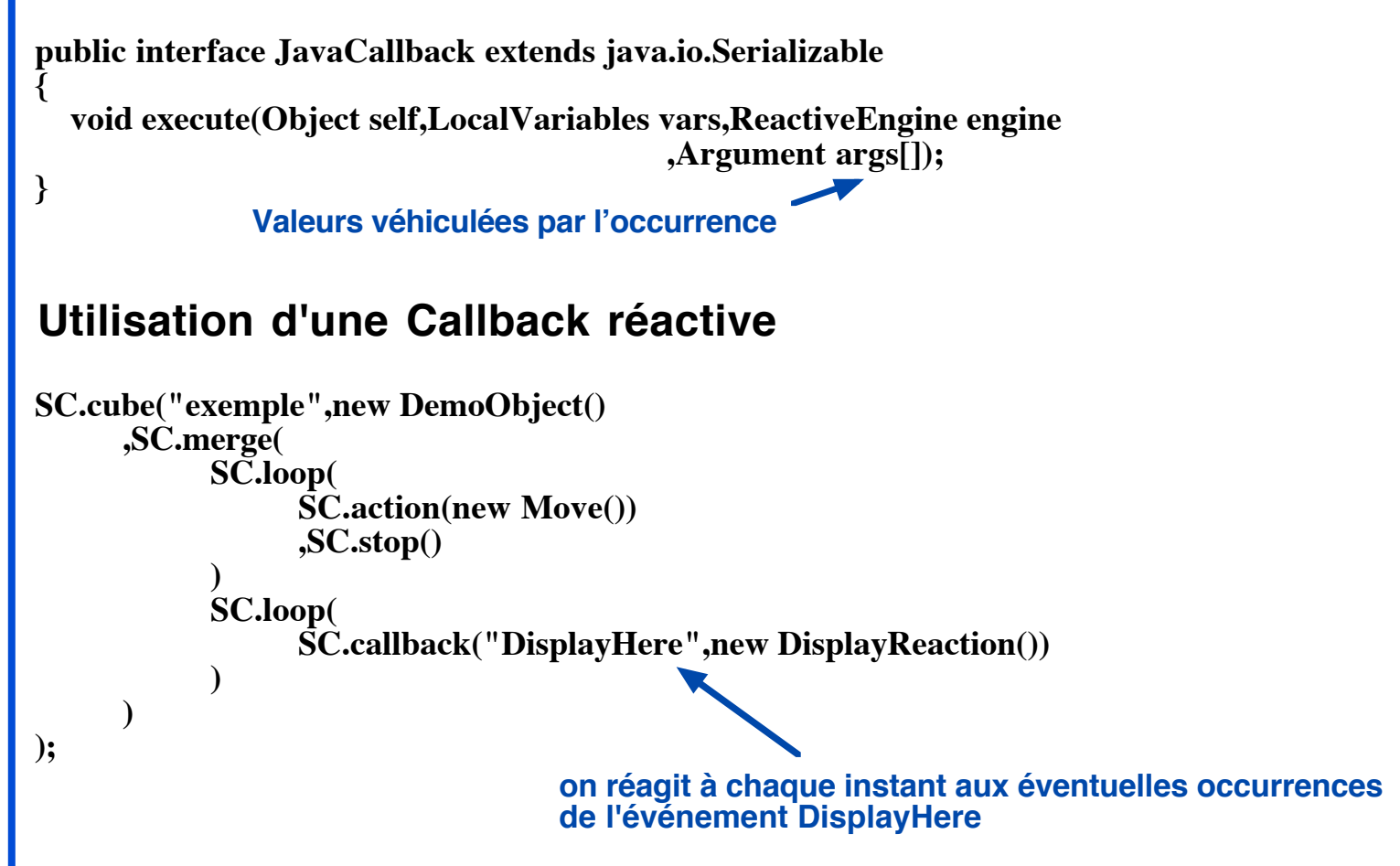

```
Scripts réactifs
      Réactif + interprétation = 
                                      Scripts
                                       Réactifs
 Program program =
    SC.merge(
        SC.seq(
            SC.await("e")
            ,SC.action(new JavaPrintAction("e!"))
        )
        ,SC.generate("e")
     );
 Traduction en SugarCubes :
      (await e;{System.out.println("e!")})
  ||
     generate e
```

```
Scripts Réactifs
```
**Les Cubes en RSI-Java!:**

```
object nom with {objet}
     corps
  methods
     m1
     m2
  on terminate
     {final_action}
   on freeze
     {freeze_action}
   on warmup
     {warmup_action}
end
```
**opérations sur les objets!: freeze, destroy, send**

```
Exemple
 object myWindow with {new java.awt.Frame())};
    await show;
    {this.setVisible(true)};
    halt
    on terminate {dispose()}
 end.
                           associe un objet de type Frame au script réactif
                        action atomique exécutée lorsque l'objet réactif termine
```
**Implémentation des appels externes!:**

- **• invocation de méthodes publiques sur!: (i)l'objet java associé au cube, (ii)l'un de ses champs publiques ou (iii)une classe publique**
- **• invocation de constructeurs publiques (opérateur new)**
- **• accès à la valeur d'un champ public d'un objet ou d'une classe publique**
- **• affectation d'une valeur à un champ publique de l'objet ou d'une classe publique à l'aide de l'opérateur =.**
- **• accès aux variables locales (lecture, affectation)**
- **• gestion des types de base : byte, short, int, long, float, double, boolean, char, String, null.**
- **• objet java associé référencé par** this **(pour lever les ambiguités).**